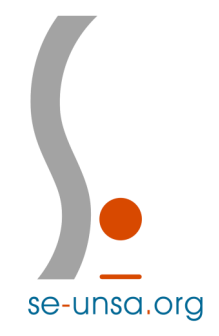

## Tutoriel : Tableau de suivi

**Le tableau de suivi des 108h est un fichier de calcul élaboré par le SE-Unsa. Afin de ne pas modifier les formules de calcul, le fichier a été protégé par un mot de passe.**

Pour remplir le tableau, il vous suffit de renseigner les cases dont le cadre est **orange**.

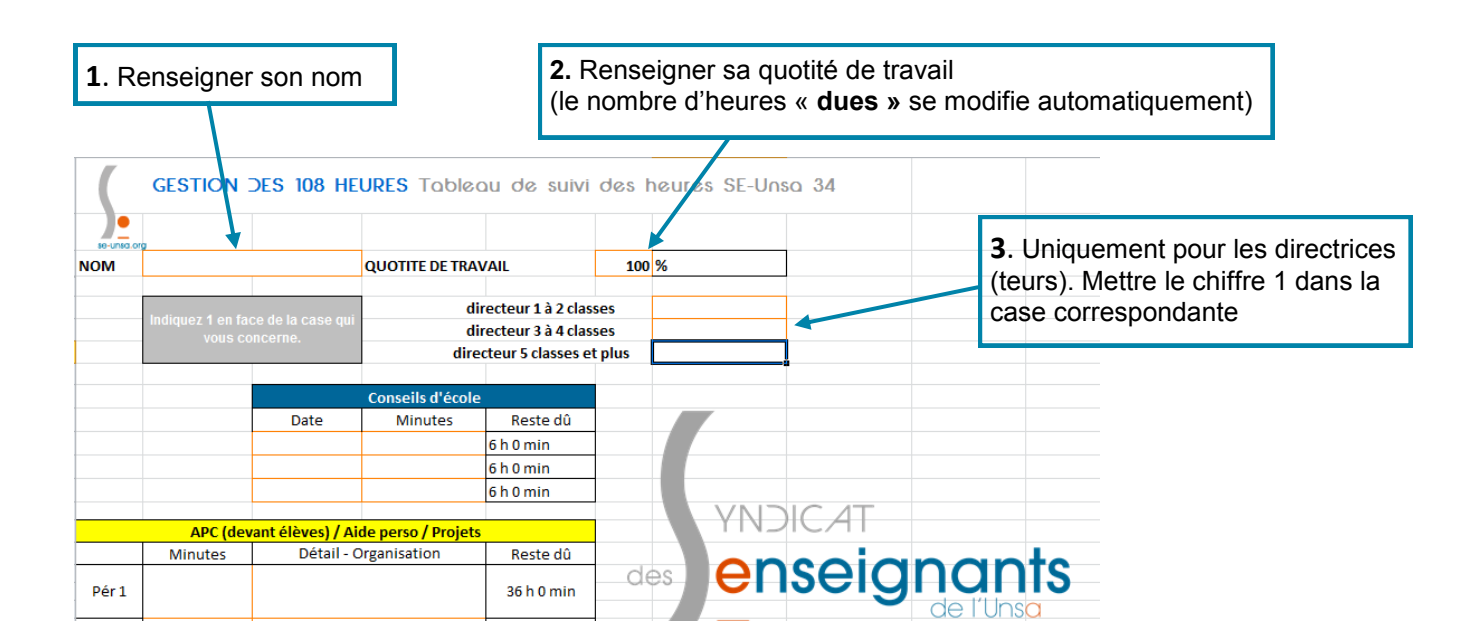

Une fois ces 3 étapes effectuées, le fichier se met à jour et les colonnes « Reste dû » affichent le nombre d'heures que vous devrez faire.

Il ne vous reste plus qu'à renseigner les cases **oranges** du fichier au fur et à mesure que vous en avez connaissance.

Pensez à enregistrer votre fichier avec un nom du type : « suivi-individuel-des-108-heures-*prénom\_nom »*

**Pour toute question ou remarque : 34@se-[unsa.org](mailto:34@se-unsa.org)**

## se-unsa.org